# 3. Numerical Methods

The majority of equations of interest in actual practice do not admit any analytic solution. Even equations as simple as  $x = e^{-x}$  and  $I = \int e^{-x^2} dx$  have no exact solution. Such cases require numerical methods. Only a very brief survey is presented here.

## **Sections in this Chapter:**

- 3.01 Bisection
- 3.02 Newton's Method
- 3.03 Euler's Method for First Order ODEs
- 3.04 Fourth Order Runge-Kutta Procedure (RK4)

# 3.01 Bisection

## Example 3.01.1

Find the solution of  $x = e^{-x}$ , correct to 4 decimal places.

From a sketch of the two curves y = x and  $y = e^{-x}$ , it is obvious that the only solution is somewhere in the interval (0, 1).

Let 
$$f(x) = x - e^{-x}$$
.  
Clearly  $f(0) = -1 < 0$   
and  $f(1) = 1 - 1/e > 0$   
 $f(x)$  is continuous and changes sign only once inside  $(0, 1)$ .

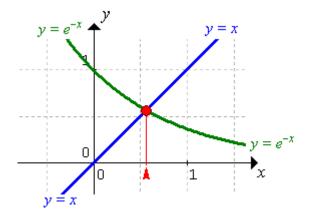

Halve the interval repeatedly and retain the half with a sign change:

## Example 3.01.1 (continued)

This method is slow and requires eighteen steps before the change in *x* is small enough to leave the fourth decimal place undisturbed with certainty:

$$f(0.567142) = -0.0000... < 0 \implies \text{root is in } (0.567142, 0.567146)$$

This method is equivalent to zooming in graphically by repeated factors of 2 until the desired accuracy is obtained. The result of a faster graphical zoom, sufficient to determine the solution to five decimal places, is displayed here:

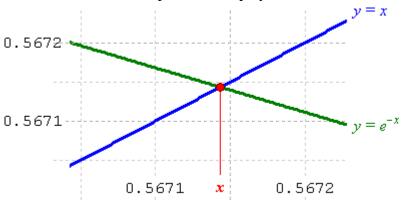

Correct to four decimal places, the solution to  $x = e^{-x}$  is x = 0.5671.

A calculator quickly confirms that  $e^{-0.5671} \approx 0.5671$ .

A spreadsheet to demonstrate the bisection method for this example is available from the course web site, at "www.engr.mun.ca/~ggeorge/9420/demos/".

### 3.02 Newton's Method

From the definition of the derivative,  $\frac{dy}{dx} = \lim_{\Delta x \to 0} \frac{\Delta y}{\Delta x}$ ,

we obtain  $\Delta y \approx \frac{dy}{dx} \Delta x$  or, equivalently,

$$\Delta x \approx \frac{\Delta y}{f'(x)}.$$

The tangent line to the curve y = f(x) at the point  $P(x_n, y_n)$  has slope  $= f'(x_n)$ .

Follow the tangent line down to its x axis intercept. That intercept is the next approximation  $x_{n+1}$ .

$$\Delta y = y_{n+1} - y_n = 0 - y_n = -f(x_n)$$
 and

$$\Delta x = x_{n+1} - x_n$$

$$\Rightarrow x_{n+1} - x_n = -\frac{f(x_n)}{f'(x_n)}$$

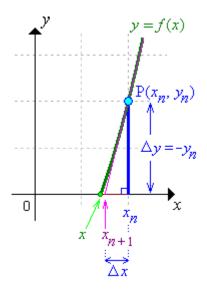

If  $x_n$  is the  $n^{th}$  approximation to the equation f(x) = 0, then a better approximation may be

$$x_{n+1} = x_n - \frac{f(x_n)}{f'(x_n)}$$

which is Newton's method.

#### Example 3.02.1

Find the solution of  $x = e^{-x}$ , correct to 4 decimal places.

From a sketch of the two curves y = x and  $y = e^{-x}$ , it is obvious that the only solution is somewhere in the interval (0, 1). A reasonable first guess is  $x_0 = \frac{1}{2}$ .

$$f(x) = x - e^{-x} \implies f'(x) = 1 + e^{-x}$$
  
$$\Rightarrow x_n - \frac{f(x_n)}{f'(x_n)} = x_n - \frac{x_n - e^{-x_n}}{1 + e^{-x_n}}.$$

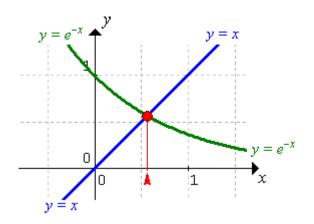

Table of consecutive values:

| $x_n$    | $f(x_n) = x_n - e^{-x_n}$ | $f'(x_n) = 1 + e^{-x_n}$ | $\frac{f(x_n)}{f'(x_n)}$ |
|----------|---------------------------|--------------------------|--------------------------|
| 0.500000 | -0.106531                 | 1.606531                 | -0.066311                |
| 0.566311 | -0.001305                 | 1.567616                 | -0.000832                |
| 0.567143 | 0.000000                  | 1.567143                 | 0.000000                 |
| 0.567143 |                           |                          |                          |

Correct to four decimal places, the solution to  $x = e^{-x}$  is x = 0.5671. In fact, we have the root correct to six decimal places, x = 0.567143.

A spreadsheet to demonstrate Newton's method for this example is available from the course web site, at "www.engr.mun.ca/~ggeorge/9420/demos/".

This method converges much more rapidly than bisection, but requires more computational effort.

Note that Newton's method can fail if f'(x) = 0 in the neighbourhood of the root. A shallow tangent line could result in a sequence of approximations that fails to converge to the correct value.

#### 3.03 Euler's Method for First Order ODEs

One of the simplest methods for obtaining the numerical values of solutions of initial value problems of the form

$$y' = f(x, y), y(x_0) = y_0$$

is Euler's method.

From the definition of the derivative,  $\frac{dy}{dx} = \lim_{\Delta x \to 0} \frac{\Delta y}{\Delta x}$ , we obtain  $\Delta y \approx \frac{dy}{dx} \Delta x$ .

If we seek values of the solution y(x) at successive evenly spaced values of x, then we have  $\Delta y =$ 

With (by convention)  $h = \Delta x$ , we have the iterative scheme

However, errors propagate rapidly unless the step size h is very small, which requires a proportionate increase in the number of computations. Several modifications to Euler's method have been proposed, that replace the derivative  $y' = f(x_n, y_n)$  by a weighted average of values of f at points around  $(x_n, y_n)$ .

One of the most popular modifications is the fourth order Runge-Kutta method (RK4).

### 3.04 Fourth Order Runge-Kutta Procedure (RK4)

Values  $(x_n, y_n)$  [with  $x_n = x_0 + nh$ ] of the solution y(x) to the initial value problem

$$y' = f(x, y), y(x_0) = y_0$$

are given by the iterative scheme

$$k_{1} = f(x_{n}, y_{n})$$

$$k_{2} = f(x_{n} + \frac{1}{2}h, y_{n} + \frac{1}{2}hk_{1})$$

$$k_{3} = f(x_{n} + \frac{1}{2}h, y_{n} + \frac{1}{2}hk_{2})$$

$$k_{4} = f(x_{n} + h, y_{n} + hk_{3})$$

$$y_{n+1} = y_{n} + \frac{h}{6}(k_{1} + 2k_{2} + 2k_{3} + k_{4})$$

#### Example 3.04.1

Use the RK4 procedure with step size h = 0.1 to obtain an approximation to y(1.5) for the solution of the initial value problem y' = 2xy, y(1) = 1.

 $x_0 = 1$ , h = 0.1 and we want y(1.5).  $1.5 = 1 + 5 \times 0.1$ , so we need to find  $y_5$ .  $(x_0, y_0) = (1, 1)$  and f(x, y) = 2xy.

For 
$$n = 0$$
:  
 $k_1 = f(x_0, y_0) = 2x_0y_0 = 2 \times 1 \times 1 = 2$   
 $k_2 = 2(1 + \frac{1}{2}(0.1))(1 + \frac{1}{2}(0.1)2) = 2.31$   
 $k_3 = 2(1 + \frac{1}{2}(0.1))(1 + \frac{1}{2}(0.1)2.31) = 2.34255$   
 $k_4 = 2(1 + 0.1)(1 + (0.1)2.34255) = 2.715361$   
 $y_1 = y_0 + \frac{h}{6}(k_1 + 2k_2 + 2k_3 + k_4) = 1 + \frac{0.1}{6}(2 + 2(2.31) + 2(2.34255) + 2.715361)$   
Therefore  $y(1.1) \approx y_1 = 1.23367435$ 

We can proceed with a similar chain of calculations to find  $y_2, y_3, y_4$  and finally  $y_5$ .

# Example 3.04.1 (continued)

| n | $x_n$    | $y_n$    | $k_1$    | $k_2$    | $k_3$    | $k_4$     |
|---|----------|----------|----------|----------|----------|-----------|
| 0 | 1.000000 | 1.000000 | 2.000000 | 2.310000 | 2.342550 | 2.715361  |
| 1 | 1.100000 | 1.233674 | 2.714084 | 3.149571 | 3.199652 | 3.728735  |
| 2 | 1.200000 | 1.552695 | 3.726469 | 4.347547 | 4.425182 | 5.187555  |
| 3 | 1.300000 | 1.993687 | 5.183586 | 6.082738 | 6.204124 | 7.319478  |
| 4 | 1.400000 | 2.611633 | 7.312573 | 8.634059 | 8.825675 | 10.482602 |
| 5 | 1.500000 | 3.490211 |          |          |          |           |

Therefore  $y(1.5) \approx 3.4902$ .

This initial value problem happens to have an exact solution,  $y = e^{x^2-1}$ . We can therefore test the accuracy of the RK4 procedure in this case.

The exact value of y(1.5) is 3.4903..., an absolute error of less than 0.0002 and a relative error of less than 0.01%. Euler's method, in contrast, has an error exceeding 16%!

**END OF CHAPTER 3**